#### Streams and Input/Output Files Part 2

## Files and Exceptions

- When creating files and performing I/O operations on them, the systems generates errors. The basic I/O related exception classes are given below:
	- **EOFException signals that end of the file is** reached unexpectedly during input.
	- FileNotFoundException file could not be opened
	- **InterruptedIOException I/O operations have been** interrupted
	- **IOException signals that I/O exception of some** sort has occurred – very general I/O exception.

# **Syntax**

 $\mathcal{L}_{\mathcal{A}}$  Each I/O statement or <sup>a</sup> group of I/O statements must have an exception handler around it/them as follows:

```
try {
…// I/O statements – open file, read, etc.
}
catch(IOException e) // or specific type exception
{
   …//message output statements
}
```
# **Example**

```
import java.io.*;
class CountBytesNew {
     public static void main (String[] args)
          throws FileNotFoundException, IOException / / throws is optional in this case
     {
          FileInputStream in;
          try{
               in = new FileInputStream("FileIn.txt");
               int total = 0;
               while (in.read() != -1)
                   total++;
               System.out.println("Total = " + total);
          }
          catch(FileNotFoundException e1)
          {
               System.out.println("FileIn.txt does not exist!");
          }
          catch(IOException e2)
          {
               System.out.println("Error occured while read file FileIn.txt");
          }
     }
```
**}**

# Creation of Files

#### $\overline{\mathbb{R}^2}$ There are 2 ways of initialising file stream objects:

- **Passing file name directly to the stream constructor** 
	- **Similar to previous example**
- **Passing File Object:** 
	- **Create File Object** 
		- File inFile <sup>=</sup> new File(**"FileIn.txt");**
	- **Pass file object while creating stream:**
		- **try {**
			- **in <sup>=</sup> new FileInputStream(**inFile**);**
		- **}**

#### **Manipulation operations are same once the file is opened.**

# Reading and Writing Characters

- **As pointed out earlier, subclasses of Reader** and Writer implement streams that can handle characters.
- The two subclasses used for handling characters in file are:
	- **FileReader**
	- **FileWriter**
- **While opening a file, we can pass either file** name or File object during the creation of objects of the above classes.

# Reader Class Hierarchy

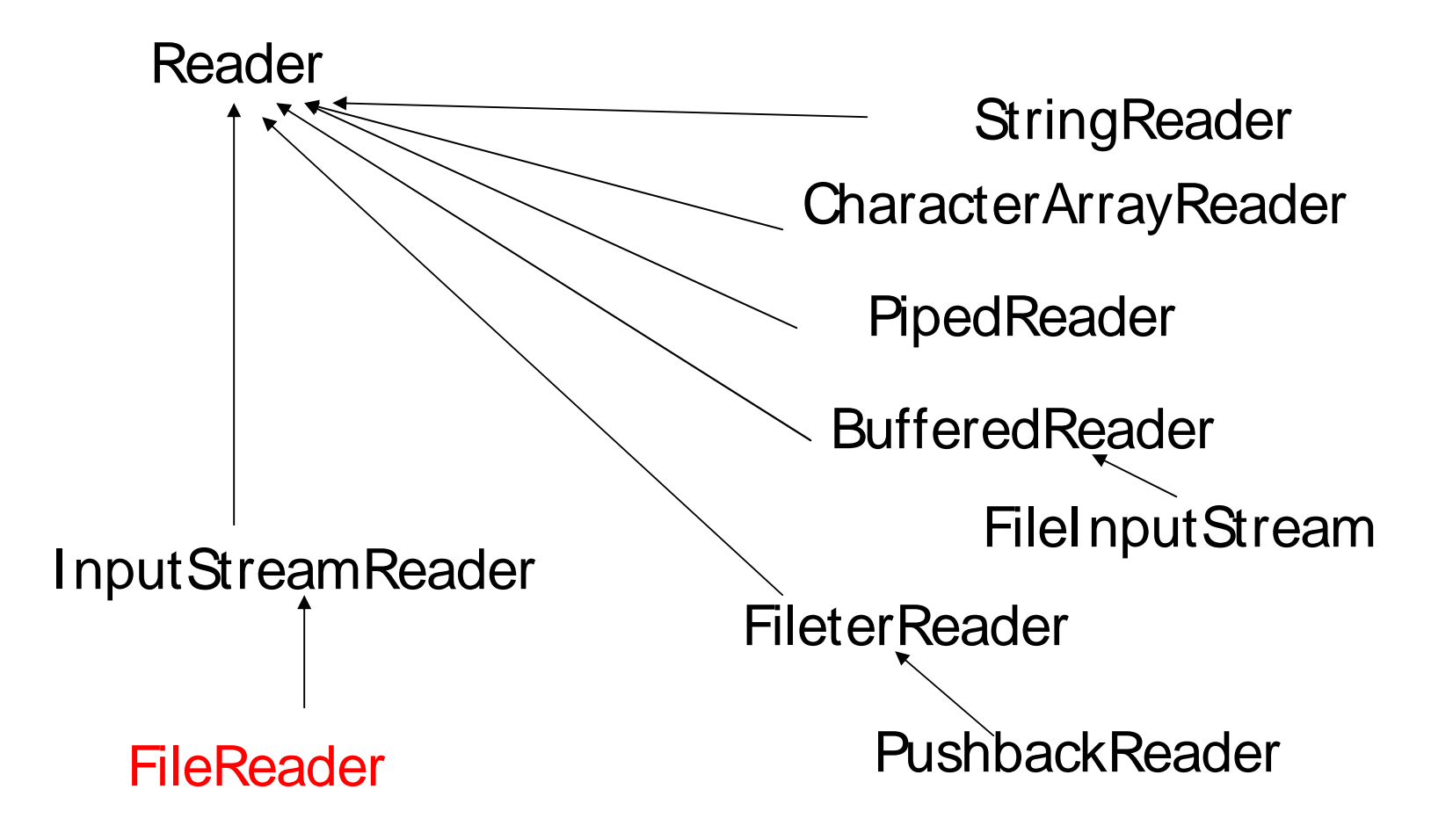

# Reader - operations

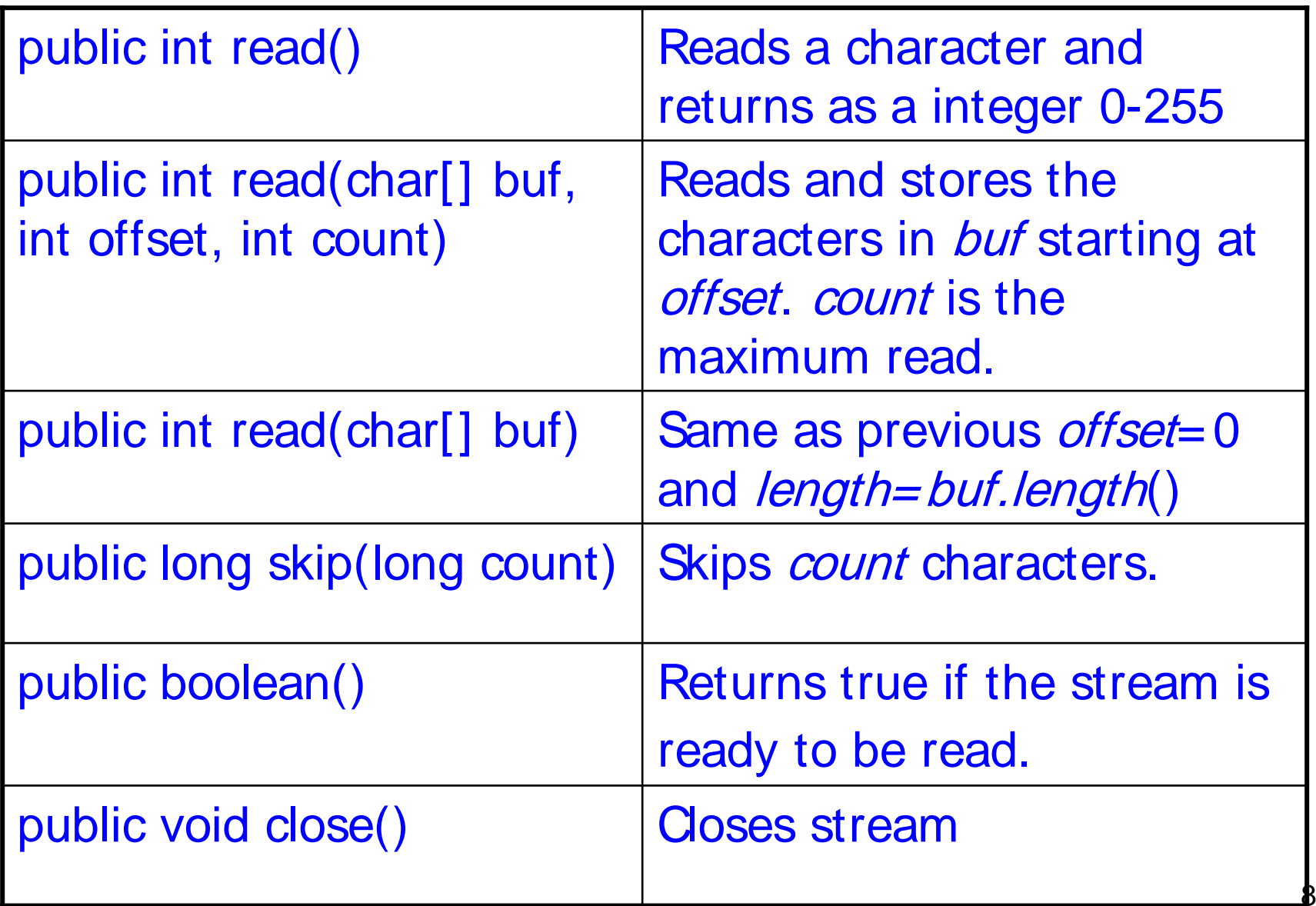

#### Reader - example

 $\mathcal{L}_{\mathcal{A}}$ Count total number of spaces in the file

```
import java.io.*;
public class CountSpace {
      public static void main (String[] args)
            throws IOException
      {
            Reader in; // in can also be FileReader
            in = new FileReader("FileIn.txt");
            int ch, total, spaces;
            spaces = 0;for (total = 0 ; (ch = in.read()) != -1; total++){
                  if(Character.isWhitespace((char) ch))
                  {
                       spaces++;
                  }
            }
            System.out.println(total + " chars " + spaces + " spaces ");
      }
}
```
# Writer Class Hierarchy

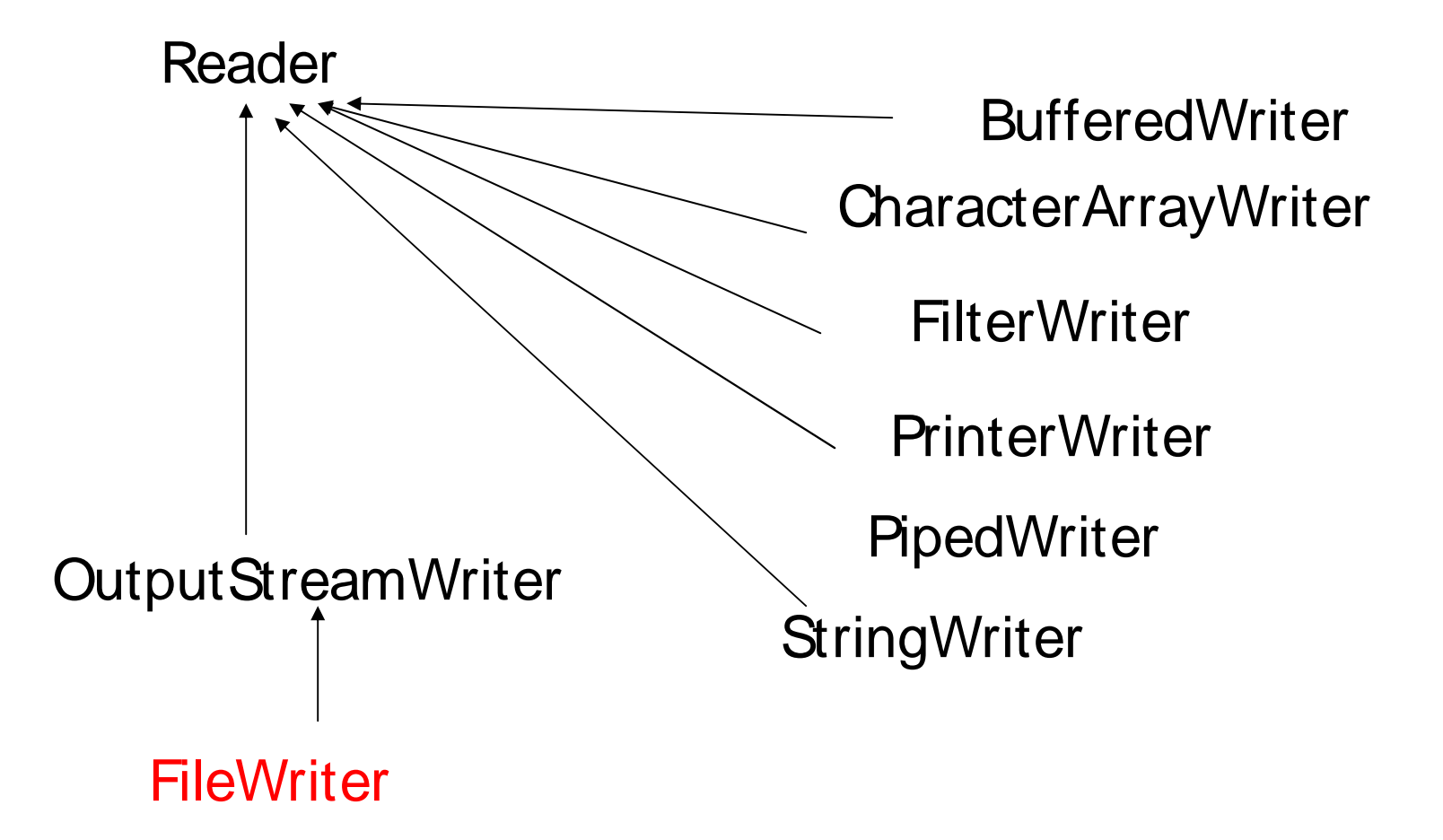

# Byte Output Streams - operations

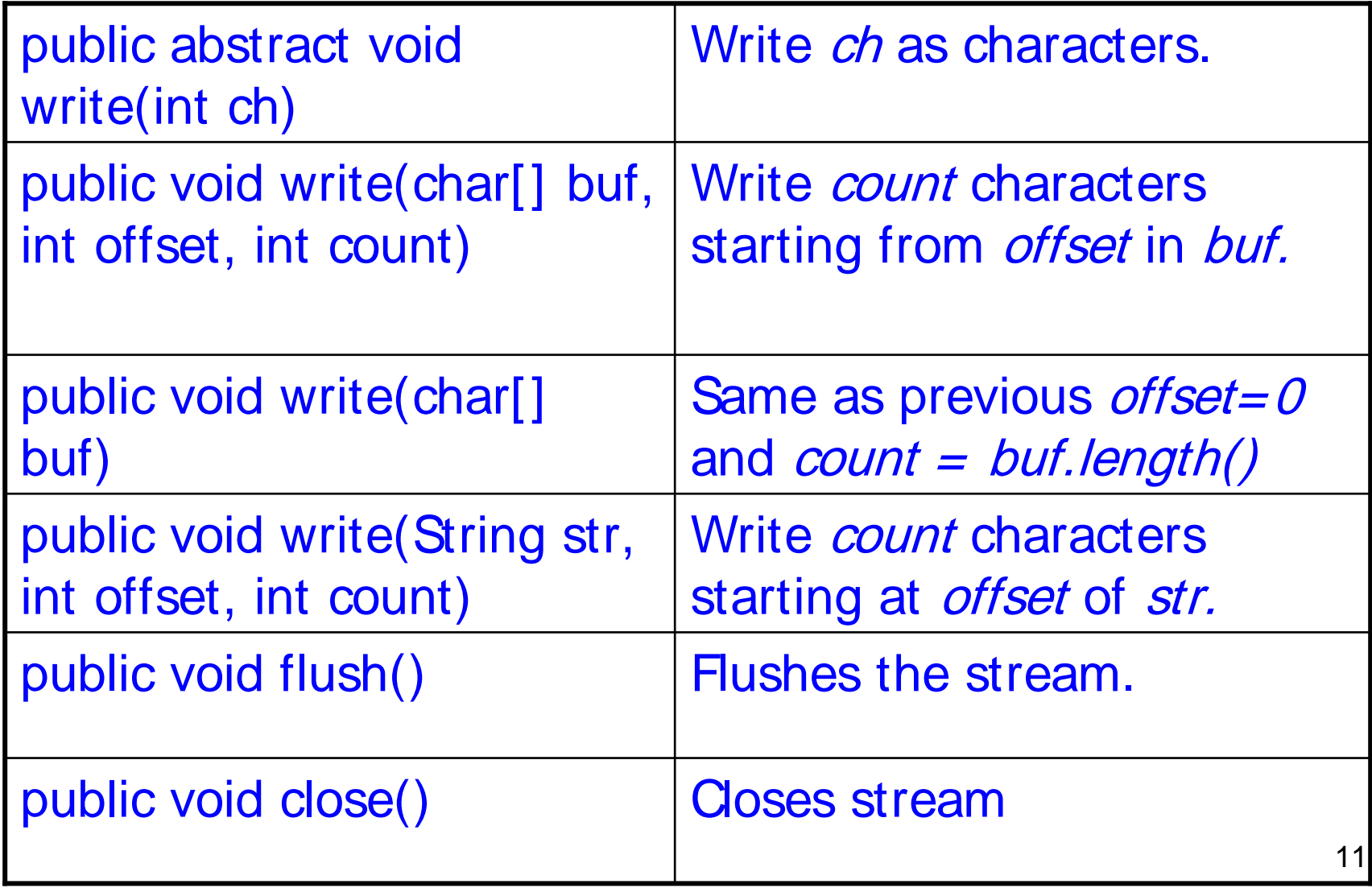

# Copying Characters from Files

- **Nite a Program that copies contents of a** source file to a destination file.
- **The names of source and destination files** is passed as command line arguments.
- **Nake sure that sufficient number of** arguments are passed.
- **Print appropriate error messages.**

# FileCopy.java

```
import java.io.*;
public class FileCopy {
      public static void main (String[] args)
      {
            if(args.length != 2){
                 System.out.println("Error: in sufficient arguments");
                 System.out.println("Usage - java FileCopy SourceFile DestFile");
                 System.exit(-1);
            }
           try {
            FileReader srcFile = new FileReader(args[0]);
            FileWriter destFile = new FileWriter(args[1]);
            int ch;
            while((ch = srcFile.read()) != -1)destFile.write(ch);
            srcFile.close();
            destFile.close();
            }
            catch(IOException e)
            {
                 System.out.println(e);
                 System.exit(-1);
           }
      }
```
}

# Runs and Outputs

- $\mathcal{L}_{\text{max}}$  Source file exists:
	- java FileCopy FileIn.txt Fileout.txt
- **Source file does not exist:** 
	- **Java FileCopy abc Fileout.txt** java.io.FileNotFoundException: abc (No such file or directory)
- **In sufficient arguments passed** 
	- java FileCopy FileIn.txt
		- Error: in sufficient arguments
		- Usage java FileCopy SourceFile DestFile

#### Buffered Streams

- Buffered stream classes BufferedInputStream, BufferedOutputStream, BufferedReader, BufferedWriter buffer data to avoid every read or write going to the stream.
- **These are used in file operations since** accessing the disk for every character read is not efficient.

## Buffered Streams

- **Buffered character streams understand** lines of text.
- **BufferedWriter has a newLine method** which writes a new line character to the stream.
- BufferedReader has a readLine method to read <sup>a</sup> line of text as <sup>a</sup> String.
- **For complete listing of methods, please** see Java documentation.

#### BufferedReader - example

 Use <sup>a</sup> BufferedReader to read <sup>a</sup> file one line at <sup>a</sup> time and print the lines to standard output

```
import java.io.*;
class ReadTextFile {
         public static void main(String[] args)
                   throws FileNotFoundException, IOException
         {
                   BufferedReader in;
                   in = new BufferedReader( new FileReader("Command.txt"));
                  String line;
                   while (( line = in.readLine()) != null )
                  {
                       System.out.println(line);
                  }
         }
}
```
17

# Reading/Writing Bytes

- **The FileReader and FileWriter classes are** used to read and write 16-bit characters.
- **As most file systems use only 8-bit bytes,** Java supports number of classes that can handle bytes. The two most commonly used classes for handling bytes are:
	- **FileInputStream (discussed earlier)**
	- **FileOutputStream**

# Writing Bytes - Example

```
public class WriteBytes {
      public static void main (String[] args)
      \{byte cities[] = {'M', 'e', 'l', 'b', 'o', 'u', 'r', 'n', 'e', '\n', 'S', 'y','d', 'n', 'e', 'y', '\n' };
            FileOutputStream outFile;
            try{
                   outFile = new FileOutputStream("City.txt");
                   outFile.write(cities);
                   outFile.close();
            }
            catch(IOException e)
             {
                   System.out.println(e);
                   System.exit(-1);
            }
      }
```
}

# **Summary**

- **All Java I/O classes are designed to operate** with Exceptions.
- **User Exceptions and your own handler with** files to manger runtime errors.
- **Subclasses FileReader / FileWriter support** characters-based File I/O.
- FileInputStream and FileOutputStream classes support bytes-based File I/O.
- **Buffered read operations support efficient I/O.**